# Percepatan Proyek Pembangunan Gedung Puskesmas Teling Atas Manado Dengan Metode *Crashing*

Yaldie E. Putra#1, Ariestides K. T. Dundu#2, Febrina P.Y. Sumanti#3 *#Program Studi Teknik Sipil, Universitas Sam Ratulangi Jl. Kampus UNSRAT Kelurahan Bahu, Manado, Indonesia, 95115* <sup>1</sup>ekoyaldie@gmail.com; <sup>2</sup>[torry@unsrat.ac.id;](mailto:torry@unsrat.ac.id) <sup>3</sup>febrina.sumanti@unsrat.ac.id

## *Abstrak*

*Kegagalan dari suatu pelaksanaan pembangunan infrastuktur sering kali disebabkan kurang terencananya kegiatan proyek serta pengendalian yang kurang efektif. Manajemen proyek adalah sebuah rangkaian kegiatan yang diawali dengan perencanaan, penjadwalan, peleaksanaan, dan pengendalian untuk semua tahapan dalam proyek. Penjadwalan pekerjaan suatu proyek disusun agar pelaksanaan proyek mencapai target waktu yang telah ditentukan. Network planning merupakan rencana jaringan kerja yang digunakan untuk merencanakan, menjadwalkan, dan mengawasi kemajuan dari suatu proyek. Pada penyusunan Network planning digunakan dua cara yakni Microsoft Project 2016 dan Precesence Diagraming Method. Microsoft Project adalah software yang digunakan untuk melakukan perencanaan, pengawasan, pengelolaan, dan pelaporan data untuk suatu proyek. Microsoft Project 2016 merupakan sistem perencanaan yang digunakan untuk menyusun dan membantu perencanaan penjadwalan (scheduling) suatu proyek. PDM adalah satu satu teknik penjadwalan yang termasuk dalam teknik penjadwalan Networking Planning atau rencana jaringan kerja. Berbeda dengan AOA yang menitikberatkan kegiatan pada anak panah. PDM menitikberatkan kegiatan pada node sehingga disebut juga sebagai Activity On Node / AON. Upaya untuk menganalisa biaya dan waktu untuk melakukan percepatan salah satunya dengan metode crash program. Metode crash program melakukan percepatan pada pekerjaan yang berada dilintasan kritis. Metode crash program yang digunakan yakni penambahan jam kerja dan penambahan tenaga kerja. Pada proyek pembangunan Gedung Puskesmas Teling Atas Manado setelah dilakukan perhitungan dengan menggunakan metode crashing dengan alternatif percepatan penambahan jam kerja proyek dapat dipercepat 6 hari dari durasi awal 77 hari menjadi 61 hari dan untuk alternative percepatan penambahan tenaga kerja untuk pekerja proyek dapat dipercepat 6 hari dari durasi awal 77 hari menjadi 61 hari*

**Kata kunci** *– manajemen proyek, crashing, percepatan, jam kerja, tenaga kerja*

## **I. PENDAHULUAN**

## *A. Latar Belakang*

Manajemen proyek adalah sebuah rangkaian kegiatan yang diawali dengan perencanaan, penjadwalan, peleaksanaan, dan pengendalian untuk semua tahapan dalam proyek. Dalam kaitannya dengan waktu, biaya dan kualitas produksi, perusahaan harus bisa seefisien mungkin dalam menggunakan dan memanajemen waktu di setiap kegiatan atau aktifitas, sehingga biaya yang dikeluarkan tidak melebihi dari rencana semula dan tidak megurangi mutu

Penjadwalan pekerjaan suatu proyek disusun agar pelaksanaan proyek mencapai target waktu yang telah ditentukan. Penjadwalan juga berguna untuk mengatur jumlah tenaga kerja, material, dan aliran dana yang digunakan untuk keberlangsungan proyek. Salah satu usaha untuk memperpendek durasi proyek adalah dengan melakukan percepatan pekerjaan. Melakukan percepatan pekerjaan biasanya akan dibarengi dengan pertambahan dana. Karena untuk mempercepat pekerjaan membutuhkan penambahan dana guna menambah jumlah pekerja, menambah jam lembur, dan sebagainya. Penambshan jam kerja saja dirasa tidak memenuhi kebutuhan produksinya.

Untuk mengatasi hal tersebut perlu penambahan pekerja, maka pekerjaan yang ditanggung oleh pekerja sebelumnya akan lebih ringan dan produktivitas akan naik. Sehingga pelaksana perlu melakukan pertimbangan bagaimana memperpendek durasi proyek dengan penambahan biaya yang tidak signifikan.

Upaya untuk menganalisa biaya dan waktu untuk melakukan percepatan salah satunya dengan metode *crash program.* Metode *crash program* melakukan percepatan pada pekerjaan yang berada di lintasan kritis. Setiap percepatan yang dilakukan akan dianalisa kebutuhan biaya dari percepatan tersebut. Dari beberapa pekerjaan yang telah dilakukan percepatan (*crashing*) dan dianalisa kebutuhan biayanya dapat ditentukan pekerjaan yang tepat dan paling ekonomis untuk dilaksanakan *crashing*. Dengan metode *crash program*, dapat dianalisa sejauh mana durasi proyek tersebut dapat dipercepat dengan kenaikan biaya yang tidak terlalu besar.

#### *B. Perumusan Masalah*

Adapun hal-hal yang dapat menjadi permasalahan pada studi kasus ini adalah: Bagaimana percepatan pelaksanaan proyek dengan adanya penambahan tenaga kerja dan jam kerja?

## *C. Batasam Penelitian*

Batasan masalah yang menjadi acuan dari penelitian ini adalah:

- 1. Penelitian ini hanya dilakukan di Puskesmas Teling Atas yang terletak di Kelurahan Teling Atas, Kec. Wanea, Kota Manado, Sulawesi Utara.
- 2. Penelitian ini hanya fokus terhadap waktu percepatan durasi (*crash duration*) proyek dengan menggunakan penambahan tenaga kerja dan jam kerja di Puskesmas Teling Atas.
- 3. Hanya memperhitungkan pekerjaan arsitek.

#### *D. Tujuan Penelitian*

Tujuan penelitian ini adalah untuk mengetahui percepatan waktu pelaksanaan proyek dengan adanya penambahan tenaga kerja dan jam kerja.

#### *E. Manfaat Penelitian*

Dari penelitian yang dilakukan dapat memberi manfaat:

- 1. Untuk mengetahui bagaimana percepatan pembangunan proyek gedung Puskesmas Teling Atas.
- 2. Sebagai bahan pertimbangan dan masukan bagi perusahaan dalam mengambil keputusan yang berkaitan dengan kebijakan pelaksanaan proyek.

3. Bahan referensi bagi siapa saja yang membaca khususnya bagi penulis dan mahasiswa.

## **II. METODOLOGI PENELITIAN**

Kegiatan penelitian dilakukan dengan alur seperti pada Gambar 1. Penelitian ini berada di Puskesmas Teling Atas Manado, Jl.Tololiu Supit no. 3, Teling.

## **III. HASIL DAN PEMBAHASAN**

## *A. Data Proyek*

Pada penelitian ini proyek yang di tinjau adalah pembangunan Gedung Puskesmas Teling Manado, dengan keterangan:

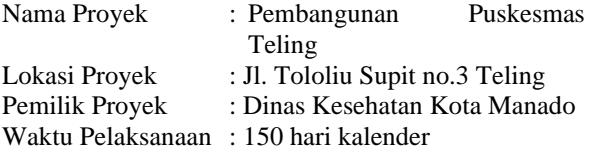

# *B. Lingkup Pekerjaan Yang Di Analisa*

Lingkup Pekerjaan hanya berfokus pada pekerjaan Arsitek. Dengan durasi 77 hari kalender rencana. Penentuan dasar kalender kerja dipakai kalender kerja yang sesuai dengan perencanaan yaitu:

- 1. 6 hari kerja dalam seminggu (Senin-Sabtu)
- 2. 8 jam kerja dalam sehari (08.00-12.00, 13.00- 17.00)

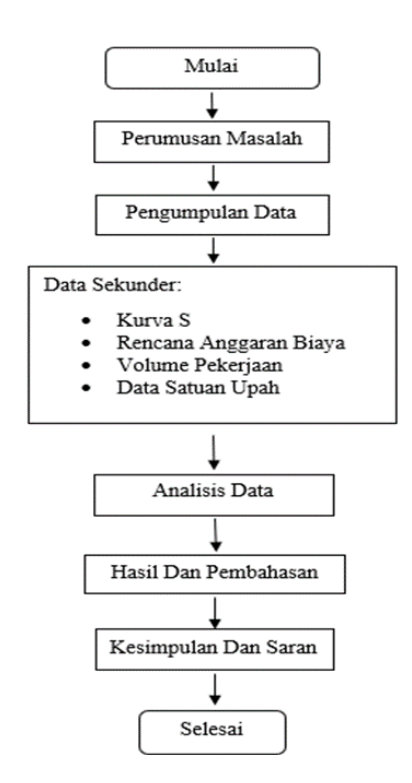

**Gambar 1. Diagram Alir Penelitian**

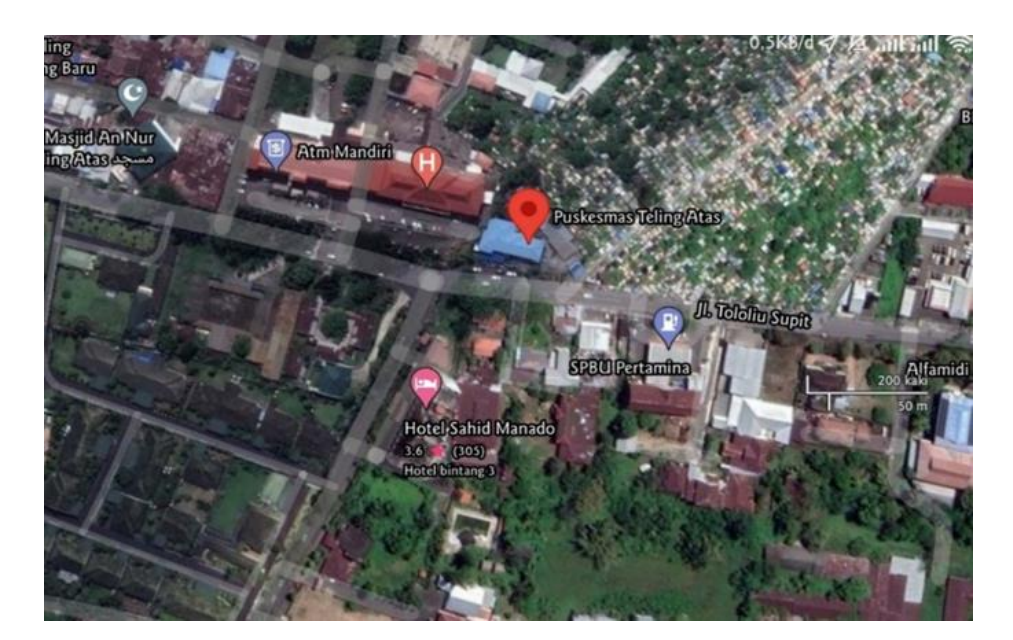

**Gambar 2. Lokasi Penelitian**

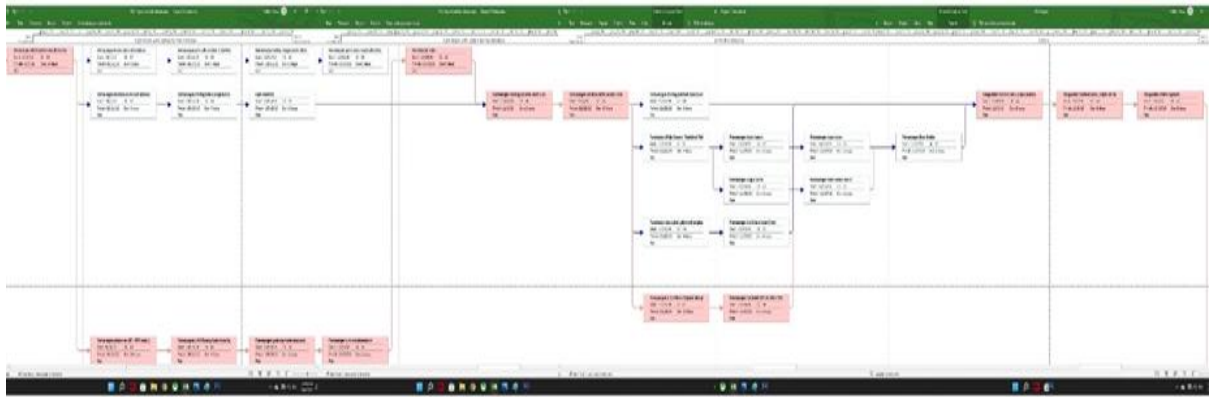

**Gambar 3. Diagram jaringan dan Lintasan Kritis Proyek** *Microsoft Project 2016*

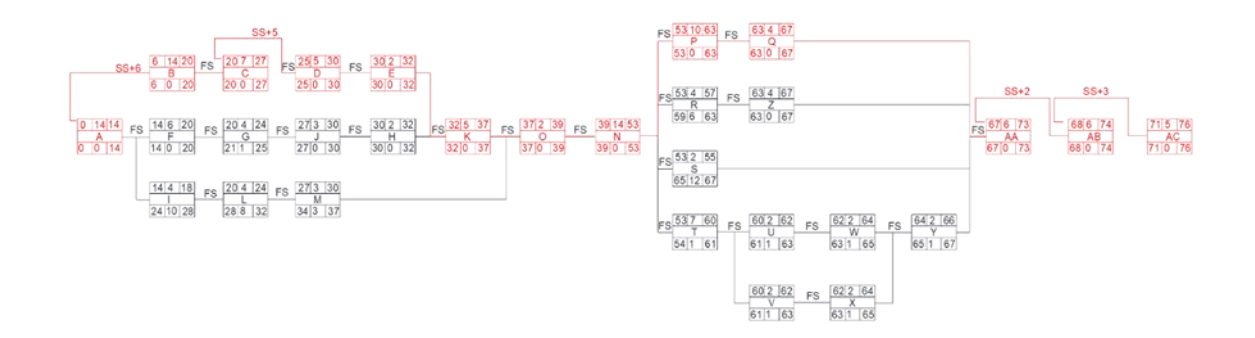

**Gambar 4. Diagram Jaringan dan Lintasan Kritis** *Precedence Diagraming Method* **(PDM)**

# *C. Pengolahan Data*

Durasi rencana atau lamanya waktu yang dibutuhkan pada pekerjaan arsitek disajikan dalam Tabel 1.

# *D. Penyusunan Penjadwalan Proyek*

Menyusun penjadwalan proyek menggunakan *Microsoft Project 2016,* Langkah-langkah yang diperlukan sebagai berikut:

- Membuka aplikasi *Microsoft Project 2016* yang telah di install.
- Masukkan tanggal dimulainya proyek pilih *Project > Project Information*.
- Masukkan tanggal dimulainya proyek pada Start *Date > Detail*
- Menyusun kalender kerja untuk menentukan hari kerja dan jam kerja. Pada proyek ini hari kerja dalam seminggu adalah 6 hari (Senin-Sabtu) dengan 8 jam kerja per hari
- Masukkan hari-hari libur pilih *Exceptions > Masukkan nama hari yang diliburkan > OK*
- Masukkan data kegiatan proyek dengan mengganti kolom *Task Name, Waktu Kegiatan, Waktu Mulai Berjalan Kegiatan, dan Waktu Selesainya Proyek*
- Masukkan hubungan pekerjaan dengan kolom *Predecessor*

# *E. Perhitungan Jumlah Jam Kerja*

Contoh perhitungan percepatan pada pekerjaan pemasangan dinding bata merah dengan penambahan jam kerja selama 1 jam, dengan data volume perjaan 773,12 m² dan durasi normal pekerjaan selama 14 hari adalah sebagai berikut:

a) Produktivitas perhari (PP)

$$
=\frac{773.12 \text{ m}^2}{44 \text{ km}^2}
$$

14 hari

- = 55.29 m²/hari
- b) Produktivitas perjam (PN)

$$
=\frac{55.22 \text{ m}^2}{8 \text{ jam}}
$$

 $= 6.90$  m<sup>2</sup>/jam

c) Durasi percepatan

$$
= \frac{773.12 \text{ m}^2}{(9.9)(4)(6.99) + (6.99)(9)}
$$

$$
(0.9 \times 1 \times 6.90) + (6.90 \times 8)
$$

$$
= 13 \ \mathrm{hari}
$$

Kemudian hal yang sama diterapkan untuk pekerjaan lainnya sehingga hasil perhitungan tersebut dapat dilihat pada Tabel 2.

# *F. Perhitungan Jumlah Jam Kerja*

1. Perhitungan Jumlah Tenaga Kerja Normal

Untuk mencari jumlah pekerja dipercepat mengguanakan rumus sebagai berikut:

Jumlah tenaga kerja normal

 $=\frac{koeffisien tenaga kerja xvolume}{kimplismol}$ durasi nornal

Sebagai contoh perhitungan percepatan pada pekerjaan pemasangan dinding bata merah, diketahui volume 773,12 m² pekerjaan dengan koefisien pekerja, 0.850 OH serta durasi normal 14 hari. Dengan rumus jumlah tenaga kerja normal di atas maka di dapatkan: Jumlah tenaga kerja normal

```
=\frac{0.850 \text{ OH} \times 773.12 \text{ m}^2}{44 \text{ W}}14 Hari
```

```
= 42 Orang
```
Untuk perhitungan lainnya dapat dilihat pada Tabel 3.

2. Perhitungan Jumlah Tenaga Kerja Dipercepat

Untuk mencari jumlah pekerja dipercepat mengguanakan rumus sebagai berikut:

Jumlah tenaga kerja dipercepat

 $=\frac{koeffisien tenaga kerja x volume}{dumsi dimuuxu}$ durasi dipercepat

Pada studi kasus ini yang akan mengalami penambahan tenaga kerja yaitu pekerja, dengan melihat koefisien pekerjaannya paling besar, tampa memperhitungan tentang biaya yang ditimbulkan akibat penambahan tenaga kerja, sehingga diharapkan dengan adanya penambahan pekerja dapat mengalami percepatan.

Sebagai contoh perhitungan percepatan pada pekerjaan pemasangan dinding bata merah, diketahui volume 773,12 m² pekerjaan dengan koefisien pekerja, 0.800 OH dan direncanakan akan menggunakan 46 total tenaga kerja. Dengan rumus di atas maka didapatkan: Durasi dipercepat

$$
0.850 \text{ }OH \times 773.12 \text{ m}^2
$$

$$
=\frac{0.630 \text{ on } \lambda^{7/3}.12 \text{ I}}{46 \text{ orang}}
$$

 $= 13$  hari

Untuk perhitungan lainnya dapat di lihat pada Tabel 4.

# *G. Crashing*

Untuk melakukan crashing pada sebuah proyek, terdapat langkah-langkah untuk menyelesaikannya, yaitu:

- Gambar diagram jaringan untuk setiap kejadian, Pada pembahasan ini gambar tersebut akan muncul pada saat pengisian kolom *Predecessor* pada *Microsoft Poject 2016*, dapat dilihat pada Gambar 3. (gambar warna biru merupakan diagram alir pekerjaan-pekerjaan pada proyek)
- Tentukan garis edar kritis dan lamanya waktu proyek,Pada pembahasan ini lintasan kritis didapatkan dengan menggunakan *Precedence Diagram Method* (PDM) dan *Microsoft project 2016.* Dapat dilihat pada Gambar 3 dan Gambar 4 (gambar warna merah merupakan lintasan kritis ataupun lintasan terpanjang dari awal pengerjaan suatu proyek hingga selesai.
- Pilih aktivitas pada garis edar kritis yang memiliki biaya akselerasi minimal, dan kurangi waktu aktivitas tersebut semaksimal mungkin Hitung total waktu akselerasi, total biaya akselerasi, dan biaya akselerasi per unit waktu untuk setiap kejadian
- Hitung total waktu akselerasi, total biaya akselerasi, dan biaya akselerasi per unit waktu untuk setiap kejadian.

Pada proyek ini hanya berfokus kepada total waktu akselerasi/*crash duration,* untuk mendapatkan total *crash duration* pada studi kasus ini berfokus kepada penambahan jam kerja lembur dan penambahan tenaga kerja. Untuk total *crash duration* didapatkan dengan cara:

Total *Crash duration*

= waktu normal – durasi percepatan.

Sebagai contoh perhitungan total crash duration dengan penambahan jam kerja pada pekerjaan pemasangan dinding bata merah diketahui waktu normal pekerjaan yakni 14 hari dan durasi percepatan yakni 13 hari, sehingga

Total *Crash duration*

 $= 14$  hari – 13 hari

*=* 1 hari

Dan untuk perhitungan total *crash duration* dengan penambahan tenaga kerja pada pekerjaan pemasangan dinding bata merah diketahui waktu normal pekerjaan yakni 14 hari dan durasi percepatan yakni 13 hari, sehingga

Total *Crash duration*  $= 14$  hari – 13 hari

*=* 1 hari

Hal yang sama diterapkan kepada pekerjaan yang lain dan untuk hasil yang di dapatkan, dapat dilihat pada Tabel 5.

• Perbaharui semua waktu kegiatan, jika batas waktu

yang diinginkan telah tercapai, maka berhenti. Untuk memperbaharui setiap waktu kegiatan dapat diterapkan dengan menggunakan *Microsoft Project 2016*

Berdasarkan hasil analisis data untuk mendapatkan total *crash duration* dengan penambahan jam kerja dan tenaga kerja dan setelah kita memperbaharui setiap waktu kegiatan dengan *Microsoft Project 2016,* maka didapatkan hasil untuk pekerjaan arsitek dengan penambahan jam kerja kini menjadi 71 hari dengan durasi awal 77 hari maka total percepatan adalah:

Total Percepatan

- = Waktu sebelum dipercepat Waktu setelah dipercepat
- $= 77$  hari 71 hari
- $= 6$  hari

Sedangkan untuk penambahan tenaga kerja sama dengan percepatan dengan penambahan jam kerja yakni 71 hari dengan durasi awal 77 hari dan untuk total percepatannya adalah:

Total Percepatan

- = Waktu sebelum dipercepat Waktu setelah dipercepat
- $= 77$  hari 71 hari
- $= 6$  hari

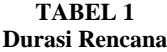

| <b>Task Name</b>                                                              | Duration | Start                     | Finish                    |
|-------------------------------------------------------------------------------|----------|---------------------------|---------------------------|
| <b>ARSITEK</b>                                                                | 77 days  | Mon 9/23/19               | Tue 12/10/19              |
| Pemasangan dinding bata merah (5x11x22) cm tebal batu 1SP : 4PP               | 14 days  | Mon 9/23/19               | Mon 10/7/19               |
| Pemasangan plesteran 1SP: 4PPtebal 15 mm                                      | 14 days  | Sat 9/28/19               | Sat 10/12/19              |
| Pemasangan 1 M2 Pasang Kuda-Kuda Baja Ringan + Reng Untuk Atap                | 7 days   |                           | Mon 10/14/19 Mon 10/21/19 |
| Pemasangan genteng metal atap Jurai                                           | 5 days   | Fri 10/18/19              | Wed 10/23/19              |
| Pemasangan 1 m nok alumunium                                                  | 2 days   | Wed 10/23/19 Fri 10/25/19 |                           |
| Pemasangan kusen pintu alluminium                                             | 6 days   | Mon 10/7/19               | Sat 10/12/19              |
| Pemasangan pintu alluminium strip lebar 8 cm                                  | 4 days   | Mon 10/14/19 Thu 10/17/19 |                           |
| Pemasangan pintu kaca rangka alluminium                                       | 2 days   | Mon 10/21/19 Tue 10/22/19 |                           |
| Pemasangan Jendela Auminium (Brown)                                           | 4 days   | Mon 10/7/19               | Fri 10/11/19              |
| Pemasangan Railing Tangga Besi Hollow                                         | 3 days   | Thu 10/17/19              | Mon 10/21/19              |
| Pemasangan acian                                                              | 5 days   | Fri 10/25/19              | Wed 10/30/19              |
| Pemasangan dinding Bata & Meja Beton Lebar 60 cm Lapis Keramik                | 4 days   | Fri 10/11/19              | Tue 10/15/19              |
| Lapis Keramik                                                                 | 3 days   | Tue 10/15/19              | Fri 10/18/19              |
| Pemasangan lantai keramik ukuran 33cm x 33cm                                  | 14 days  | Fri 11/1/19               | Fri 11/15/19              |
| Pemasangan dinding keramik 20cm x20cm                                         | 2 days   | Wed 10/30/19 Fri 11/1/19  |                           |
| Pemasangan 1 m2 Plafon Gyosum (Rangka Metal Furing)                           | 10 days  | Fri 11/15/19              | Tue 11/26/19              |
| Pemasangan Listolank GRCUk 300 x 3000 x 8 mm                                  | 4 days   | Tue 11/26/19              | Sat 11/30/19              |
| Pembuatan daun pintu plywood rangkap, rangka kayu kelas II                    | 4 days   | Fri 11/15/19              | Wed 11/20/19              |
| Pemasangan dinding pemisah teakwood rangkap, rangka kaw kelas II              | 2 days   | Fri 11/15/19              | Mon 11/18/19              |
| Pembuatan Meja Counter Teakblock Finishing HPL                                | 7 days   | Fri 11/15/19              | Fri 11/22/19              |
| Pemasangan engsel pintu                                                       | 2 days   | Sat 11/23/19              | Mon 11/25/19              |
| Pemasangan kuncitanam                                                         | 2 days   | Sat 11/23/19              | Mon 11/25/19              |
| Pemasangan kunci kamar mandi                                                  | 2 days   |                           | Mon 11/25/19 Wed 11/27/19 |
| Pemasangan door closer                                                        | 2 days   | Mon 11/25/19              | Wed 11/27/19              |
| Pemasangan Door holder                                                        | 2 days   | Wed 11/27/19 Fri 11/29/19 |                           |
| Pemasangan 1 m2 kaca tebal 5 mm                                               | 4 days   | Wed 11/20/19 Sat 11/23/19 |                           |
| Pengecatan tembok baru (1 lapis plamuur,1 lapis cat dasar,2 lapis catpenutup) | 6 days   | Sat 11/30/19              | Fri 12/6/19               |
| Pengecatan tembok lama (1 lapis cat dasar, 2 lapis cat penutup)               | 6 days   | Mon 12/2/19               | Mon 12/9/19               |
| Pengecatan Plafon Gypsum                                                      | 5 days   | Thu 12/5/19               | Tue 12/10/19              |
|                                                                               |          |                           |                           |

*Sumber: Hasil Penelitian*

**TABEL 2 Durasi Percepatan Dengan Penambahan Jam Kerja**

| Urai an Pekerjaan                                                               | Volume                 | Durasi (hari)    | Produktivitas | <b>Produktivitas</b> | Durasi Percepatan |
|---------------------------------------------------------------------------------|------------------------|------------------|---------------|----------------------|-------------------|
|                                                                                 |                        |                  | Perhari       | Perjam               | (hari)            |
| Pemasangan dinding bata merah (5x11x22) cm tebal batu 1SP : 4PP                 | 773.12 m <sup>2</sup>  | 14               | 52.29         | 6.54                 | 13                |
| Pemasangan plesteran 1SP: 4PP tebal 15 mm                                       | 1546.24 m <sup>2</sup> | 14               | 110.45        | 13.81                | 13                |
| Pemasangan 1 M2 Pasang Kuda-Kuda Baja Ringan + Reng Untuk Atap                  | 382.56 m <sup>2</sup>  | 7                | 54.65         | 6.83                 | 6                 |
| Pemasangan genteng metal atap Jurai                                             | 382.56 m <sup>2</sup>  | 5                | 76.51         | 9.56                 | 4                 |
| Pemasangan 1 m nok alumunium                                                    | 74.70 m                | $\overline{2}$   | 37.35         | 4.67                 | 2                 |
| Pemasangan acian                                                                | 1546.24 m <sup>2</sup> | 5                | 309.25        | 38.66                | 4                 |
| Pemasangan lantai keramik ukuran 33cm x33cm                                     | 658 m <sup>2</sup>     | 14               | 48.93         | 6.12                 | 13                |
| Pemasangan dinding keramik 20cm x 20cm                                          | 58.56 m <sup>2</sup>   | $\mathfrak{p}$   | 29.28         | 3.66                 | $\mathfrak{p}$    |
| Pemasangan 1 m2 Plafon Gyosum (Rangka Metal Furing)                             | 806.79 m <sup>2</sup>  | 10 <sup>10</sup> | 80.68         | 10.08                | 9                 |
| Pemasangan Listplank GRC Uk 300 x 3000 x 8 mm                                   | 102.74 m <sup>2</sup>  | 4                | 25.69         | 3.21                 | 4                 |
| Pengecatan tembok baru (Ilapis plamuur, 1 lapis cat dasar, 2 lapis cat penutup) | 1163.39 m <sup>2</sup> | 6                | 193.90        | 24.24                | 5                 |
| Pengecatan tembok lama (1 lapis cat dasar, 2 lapis cat penutup)                 | 382.85 m <sup>2</sup>  | 6                | 63.81         | 7.98                 | 5                 |
| Pengecatan Plafon Gyosum                                                        | 806.79 m <sup>2</sup>  | 5                | 161.36        | 20.17                | 4                 |

*Sumber: Hasil Penelitian*

**TABEL 3 Perhitungan Tenaga Kerja Normal**

| Uraian Pekerjaan                                                                 |                        | Durasi         | Koefisien Pekeria (OH) |                       |        | Tenaga Keria Normal (Orang) |                       |                | Jumlah Tenaga |
|----------------------------------------------------------------------------------|------------------------|----------------|------------------------|-----------------------|--------|-----------------------------|-----------------------|----------------|---------------|
|                                                                                  | Volume                 | (Hari)         |                        | Pekeria Kepala Tukang | Mandor |                             | Pekeria Kepala Tukang | Mandor         | Kerja (orang) |
| Pemasangan dinding bata merah (5x11x22) cm tebal batu 1SP: 4PP                   | 773.12 m <sup>2</sup>  | 14             | 0.800                  | 0.020                 | 0.030  | 42                          |                       | 2              | 45            |
| Pemasangan plesteran 1SP: 4PP tebal 15 mm                                        | 1546.24 m <sup>2</sup> | 14             | 0.300                  | 0.015                 | 0.015  | 33                          | 2                     | 2              | 37            |
| Pemasangan 1 M2 Pasang Kuda-Kuda Baja Ringan + Reng Untuk Atap                   | 382.56 m <sup>2</sup>  | z              | 0.350                  | 0.175                 | 0.088  | 19                          | 10                    | 5              | 34            |
| Pemasangan genteng metal atap Jurai                                              | 382.56 m <sup>2</sup>  | 5.             | 0.300                  | 0.010                 | 0.001  | 23                          |                       |                | 25            |
| Pemasangan 1 m nok alumunium                                                     | 74.70 m                | $\overline{2}$ | 0.300                  | 0.010                 | 0.001  | 11                          |                       |                | 13            |
| Pemasangan acian                                                                 | 1546.24 m <sup>2</sup> | 5.             | 0.100                  | 0.010                 | 0.010  | 31                          | 3                     | 3              | 37            |
| Pemasangan lantai keramik ukuran 33cm x 33cm                                     | 658 m <sup>2</sup>     | 14             | 0.970                  | 0.035                 | 0.030  | 47                          | $\overline{2}$        |                | 50            |
| Pemasangan dinding keramik 20cm x 20cm                                           | 58.56 m <sup>2</sup>   | $\mathfrak{D}$ | 0.800                  | 0.045                 | 0.030  | 23                          |                       |                | 25            |
| Pemasangan 1 m2 Plafon Gyosum (Rangka Metal Furing)                              | 806.79 m <sup>2</sup>  | 10             | 0.188                  | 0.031                 | 0.016  | 15                          | 3                     |                | 19            |
| Pemasangan Listplank GRC Uk 300 x 3000 x8 mm                                     | 102.74 m <sup>2</sup>  | 4              | 0.300                  | 0.020                 | 0.005  | 8                           |                       |                | 11            |
| Pengecatan tembok baru (1 lapis plamuur, 1 lapis cat dasar, 2 lapis cat penutup) | 1163.39 m <sup>2</sup> | 6              | 0.120                  | 0.012                 | 0.012  | 23                          | $\overline{2}$        | $\overline{2}$ | 27            |
| Pengecatan temboklama (1 lapis cat dasar, 2 lapis cat penutup)                   | 382.85 m <sup>2</sup>  | 6              | 0.120                  | 0.012                 | 0.012  | 8                           |                       |                | 11            |
| Pengecatan Plafon Gypsum                                                         | 806.79 m <sup>2</sup>  | 5              | 0.120                  | 0.012                 | 0.012  | 19                          | $\overline{2}$        | 2              | 23            |

*Sumber: Hasil Penelitian*

**TABEL 4 Durasi Percepatan Dengan Penambahan Tenaga Kerja**

| Urai an Pekerjaan                                                                | Volume                 | Durasi<br>(Hari) | Koefisien<br>Pekerja (OH) | Jumlah Tenaga<br>Kerja Normal (OH) | Jumlah Tenaga Kerja<br>Dipercepat (OH) | Durasi Percepatan<br>(Hari) |
|----------------------------------------------------------------------------------|------------------------|------------------|---------------------------|------------------------------------|----------------------------------------|-----------------------------|
| Pemasangan dinding bata merah (5x11x22) cm tebal batu 1SP : 4PP                  | 773.12 m <sup>2</sup>  | 14               | 0.800                     | 42                                 | 46                                     | 13                          |
| Pemasangan plesteran 1SP: 4PPtebal 15 mm                                         | 1546.24 m <sup>2</sup> | 14               | 0.300                     | 33                                 | 35                                     | 13                          |
| Pemasangan 1 M2 Pasang Kuda-Kuda Baja Ringan + Reng Untuk Atap                   | 382.56 m <sup>2</sup>  | 7                | 0.350                     | 19                                 | 22                                     | 6                           |
| Pemasangan genteng metal atap Jurai                                              | 382.56 m <sup>2</sup>  | 5                | 0.300                     | 23                                 | 26                                     |                             |
| Pemasangan 1 m nok alumunium                                                     | 74.70m                 | 2                | 0.300                     | 11                                 | 14                                     |                             |
| Pemasangan acian                                                                 | 1546.24 m <sup>2</sup> | 5                | 0.300                     | 31                                 | 35                                     |                             |
| Pemasangan lantai keramik ukuran 33cm x 33cm                                     | 658 m <sup>2</sup>     | 14               | 0.970                     | 47                                 | 50                                     | 13                          |
| Pemasangan dinding keramik 20cm x 20cm                                           | 58.56 m <sup>2</sup>   | 2                | 0.800                     | 23                                 | 26                                     |                             |
| Pemasangan 1 m2 Plafon Gypsum (Rangka Metal Furing)                              | 806.79 m <sup>2</sup>  | 10               | 0.188                     | 15                                 | 20                                     | я                           |
| Pemasangan Listplank GRC Uk 300 x 3000 x 8 mm                                    | $102.74 \text{ m}^2$   | 4                | 0.300                     | 8                                  | 12                                     |                             |
| Pengecatan tembok baru (1 lapis plamuur, 1 lapis cat dasar, 2 lapis cat penutup) | 1163.39 m <sup>2</sup> | 6                | 0.120                     | 23                                 | 25                                     | ĥ                           |
| Pengecatan tembok lama (1 lapis cat dasar, 2 lapis cat penutup)                  | 382.85 m <sup>2</sup>  | 6                | 0.120                     | 8                                  | 12                                     |                             |
| Pengecatan Plafon Gypsum                                                         | 806.79 m <sup>2</sup>  | 5                | 0.120                     | 19                                 | 22                                     |                             |

*Sumber: Hasil Penelitian*

#### **TABEL 5 Durasi Akselerasi /** *Crash Duration*

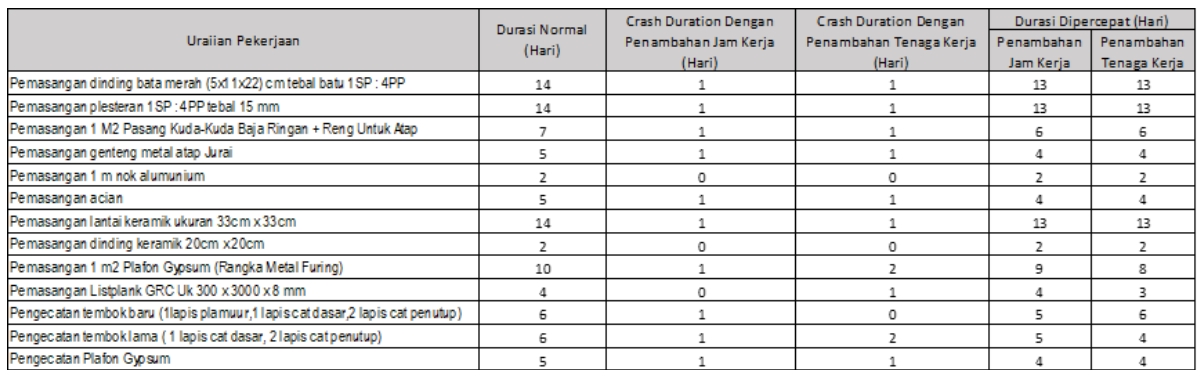

*Sumber: Hasil Penelitian*

## **IV. KESIMPULAN DAN SARAN**

## *A. Kesimpulan*

Berdasarkan penelitian dan analisis data yang telah dilakukan pada proyek pembangunan Gedung Puskesmas Teling Atas Manado, maka dapat ditarik kesimpulan bahwa percepatan waktu pelaksanaan proyek yang didapat dari penambahan jam kerja yakni 71 hari, dipercepat 6 hari dari durasi awal 77 hari dan untuk penambahan tenaga kerja dipercepat juga 6 hari dari durasi awal 77 hari kini menjadi 71 hari.

#### *B. Saran*

Dalam suatu proyek agar pelaksanaannya sesuai rencana dan tepat waktu, pemilik proyek sebaiknya melakukan pengawasan pada setiap pekerjaan, terutama pada lintasan kritis. Apabila sebuah proyek mengalami keterlambatan sebaiknya dilakukan percepatan pada lintasan kritis dengan menambah jam kerja atau dengan menambah tenaga kerja. Dalam hal ini tentu mempertimbangkan biaya yang dibutuhkan untuk melakukan sebuah percepatan.

## **KUTIPAN**

- [1] Ervianto, I. Wulfram. 2004. "Teori Aplikasi Manajemen Proyek Konstruksi", Rosda. Bandung
- [2] Hansen, Seng. 2015. "Manajemen kontrak konstruksi"*.* Jakarta: Gramedia Pustaka Utama.
- [3] Husen, Abrar. 2009. "Manajemen Proyek Edisi Revisi". Andi. Yogyakarta
- [4] Husen, Abrar, 2011. "Manajemen Proyek". Andi. Yogyakarta.
- [5] Ibrahim, M.R., Arsjad, T.T., Malingkas, G.Y. 2020. "Analisi Waktu Proyek Menggunakan Metode Crashing Dengan Penambahan Tenaga Kerja Pada Pembangunan Penginaan di Jalan Kairagi Dua"*.* Jurnal Sipil Statik, Fakultas Teknik, Jurusan Teknik Sipil, Universtitas Sam Ratulangi, Manado.
- [6] Inkiriwang, R L. 2019. "Metode Estimasi waktu penyelesaian Konstruksi Bangunan Gedung". Jurnal Sipil Statik Vol. 7 No. 4, ISSN: 2337-6732, Fakultas Teknik, Jurusan Sipil, Universitas Sam Ratulangi, Manado.
- [7] Iman Soeharto. Ir, "Manajemen Proyek Dari Konseptual Sampai Operasional" Jilid 1, Jakarta: Erlangga, 1999.
- [8] Malifa, Y., Dundu, A.K.T., Malingkas, G.Y. 2019. "Analisis Percepatan Waktu Dan Biaya Proyek Konstruksi Menggunakakn Metode Crashing (Studi Kasus: Pembangunan Rusun Iain Manado)". Jurnal Sipil Statik Vol.7 No.6 Juni 2019 (681- 688) ISSN:2337-6732, Fakultas Teknik, Jurusan Teknik Sipil, Universitas Sam Ratulangi, Manado.
- [9] Pasaribu, Charliston, Jeremias Tjakra, Tisano, Tj Arsjad., 2015. "Pengaruh Penambahan Jam Kerja Terhadap Durasi Pelaksanaan (Studi Kasus Pembangunan Perumahan Puri Kelapa Gading)". Skripsi SI, Fakultas Teknik, Universitas Sam Ratulangi, Manado.
- [10] Setyorini, A dan Wiharjo, AK. 2005. "Optimasi Waktu dan Biaya Dengan PrecedenceDiagram Method Pada Proyek Solo Grand Mall", Skripsi, Jurusan Teknik Sipil Fakultas Teknik Universitas Diponegoro, Semarang.
- [11] Tarore Huibert, Mandagi Robert J.M., 2006. "Sistem Manajemen Proyek dan Konstruksi (SIMPROKON)", Tim Penerbit JTS Fakultas Teknik Unsrat Manado.
- [12] Wohon, F. Y., Mandagi, R. J. M., Pratasis, P. A. K., 2015. "Analisa Pengaruh Percepatan Durasi pada Biaya Proyek Menggunakan Program Microsoft Project 2013 (Studi Kasus: Pembangunan Gereja GMIM Syaloom Karombasan)". Jurnal Sipil Statik Vol. 3 No. 2, ISSN: 2337-6732, Fakultas Teknik, Jurusan Sipil, Universitas Sam Ratulangi, Manado.